## МИНОБРНАУКИ РОССИИ **ФЕДЕРАЛЬНОЕ ГОСУДАРСТВЕННОЕ БЮДЖЕТНОЕ ОБРАЗОВАТЕЛЬНОЕ УЧРЕЖДЕНИЕ ВЫСШЕГО ПРОФЕССИОНАЛЬНОГО ОБРАЗОВАНИЯ «ВОРОНЕЖСКИЙ ГОСУДАРСТВЕННЫЙ УНИВЕРСИТЕТ» (ФГБОУ ВПО «ВГУ»)**

## **УТВЕРЖДАЮ**

Заведующий кафедрой Ядерной физики  $C$   $Kc$  Кадменский С.Г. 17.06.2023 г.

# **РАБОЧАЯ ПРОГРАММА УЧЕБНОЙ ДИСЦИПЛИНЫ Б1.О.29 Вычислительная физика**

## **1. Код и наименование направления подготовки/специальности:**

03.03.02 Физика

- **2. Профиль подготовки:** Физика, бакалавриат
- **3. Квалификация выпускника:** бакалавр физики
- **4. Форма обучения:** очная
- **5. Кафедра, отвечающая за реализацию дисциплины:** кафедра ядерной физики
- **6. Составители программы:** к.ф.м.н., доцент Долгополов Михаил Анатольевич
- **7. Рекомендована:** НМС физического факультета ВГУ, протокол № 5 от 25.05.2023г.

#### **8. Учебный год:** 2024-2025 **Семестр(ы):** 5

#### **9. Цели и задачи учебной дисциплины**:

- приобретение базовых знаний и навыков в области практики классического программирования, знакомство с основными принципами и подходами программированию, формирование культуры разработки программных продуктов, обучение работе с научно-технической литературой и технической документацией по программному обеспечению ПЭВМ.

**Форма промежуточной аттестации** – зачет.

## **10. Место учебной дисциплины в структуре ООП:**

учебная дисциплина относится к обязательной части блока Б1.

**11. Планируемые результаты обучения по дисциплине/модулю (знания, умения, навыки), соотнесенные с планируемыми результатами освоения образовательной программы (компетенциями выпускников):**

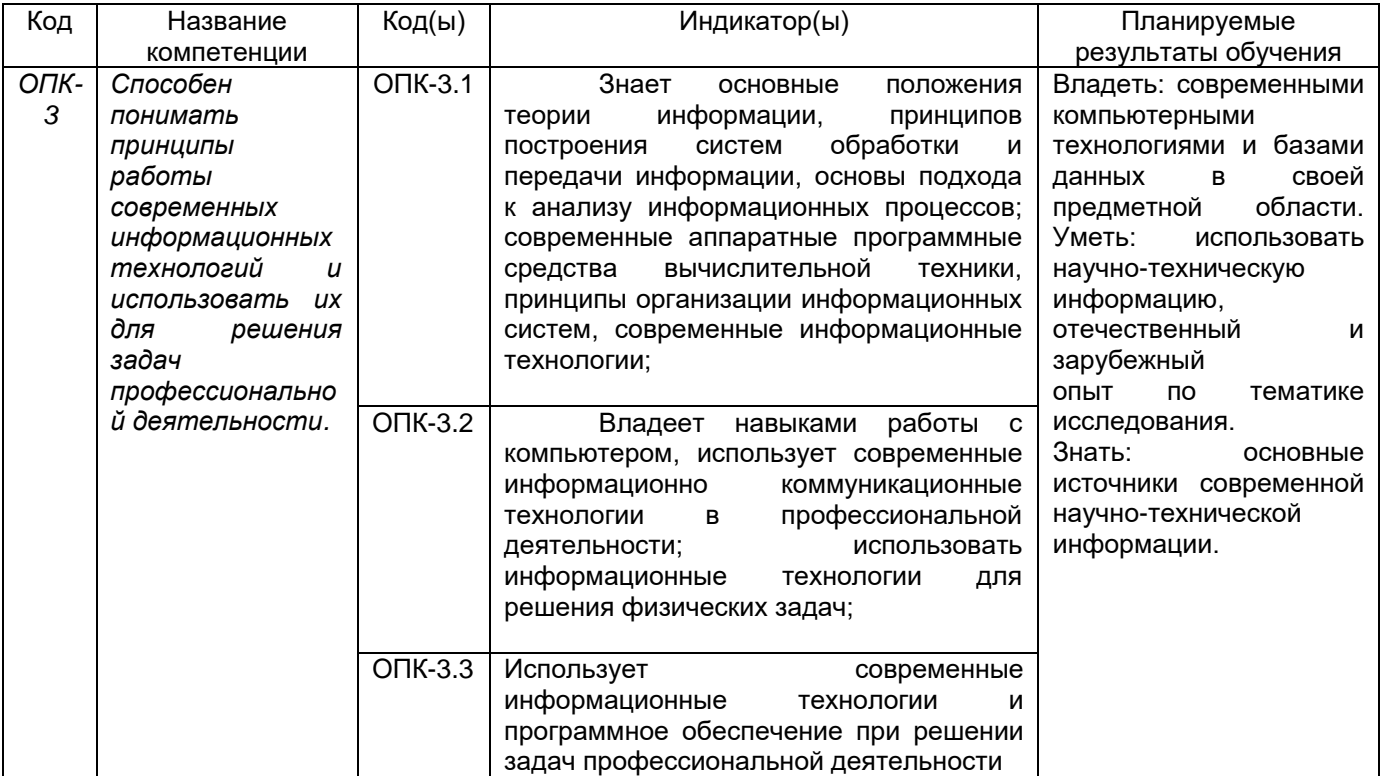

#### **12. Объем дисциплины в зачетных единицах/час**.

(в соответствии с учебным планом) : 2 /72.

## **Форма промежуточной аттестации** *зачет*

## **13. Трудоемкость по видам учебной работы**

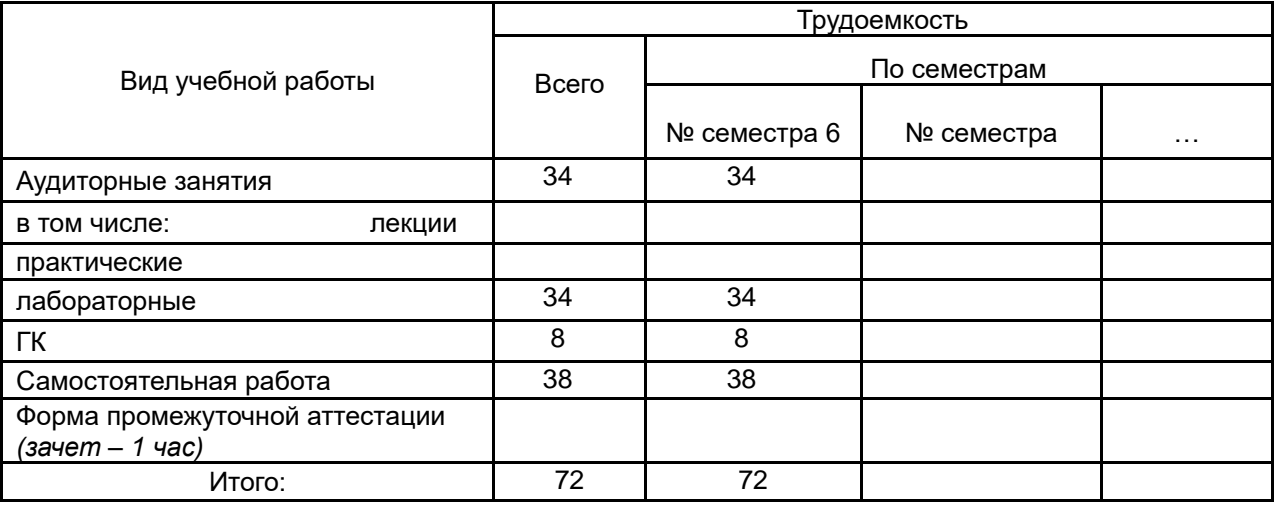

## **13.1. Содержание дисциплины**

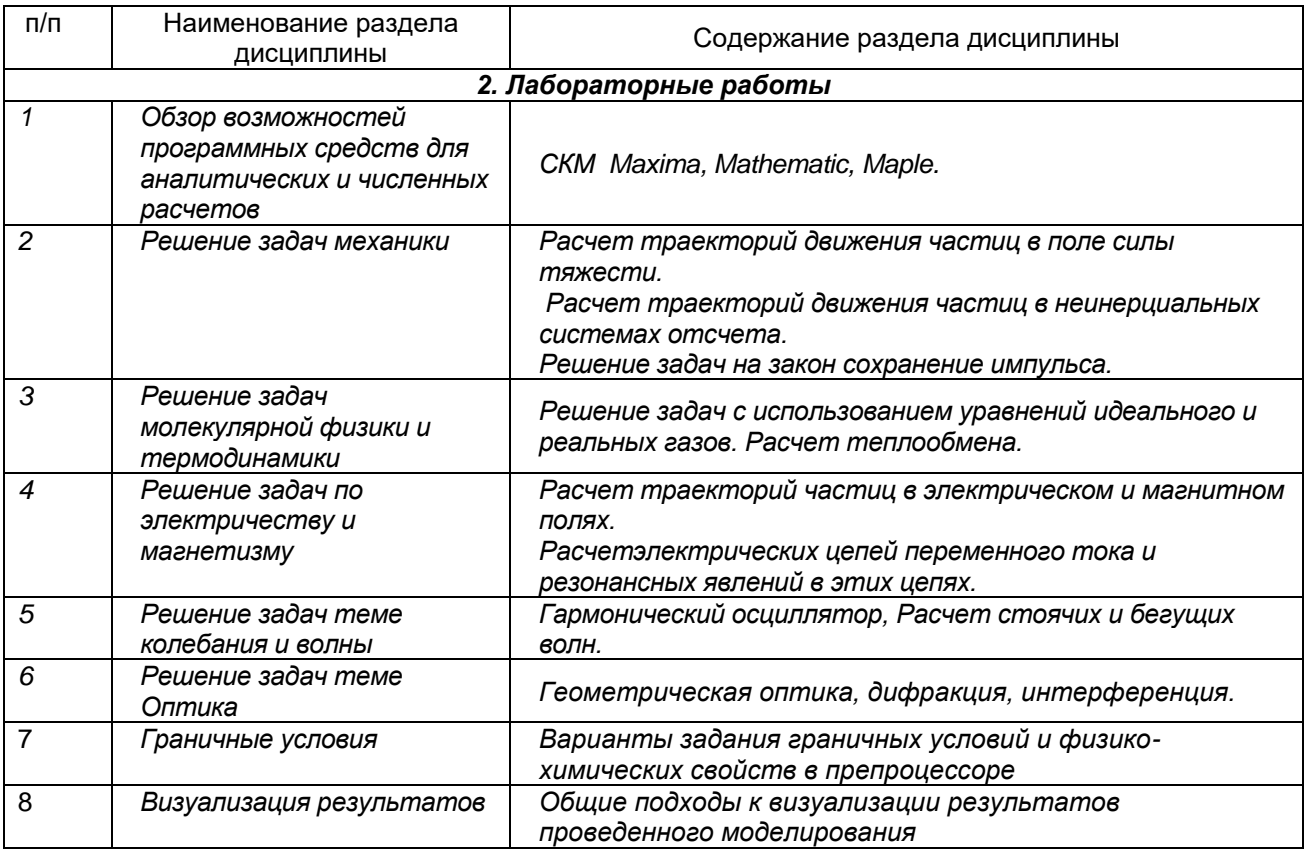

## **13.2. Темы (разделы) дисциплины и виды занятий**

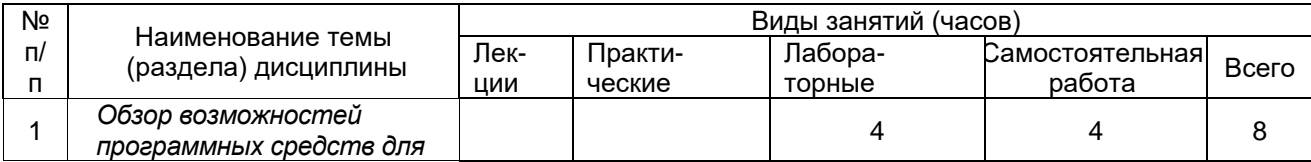

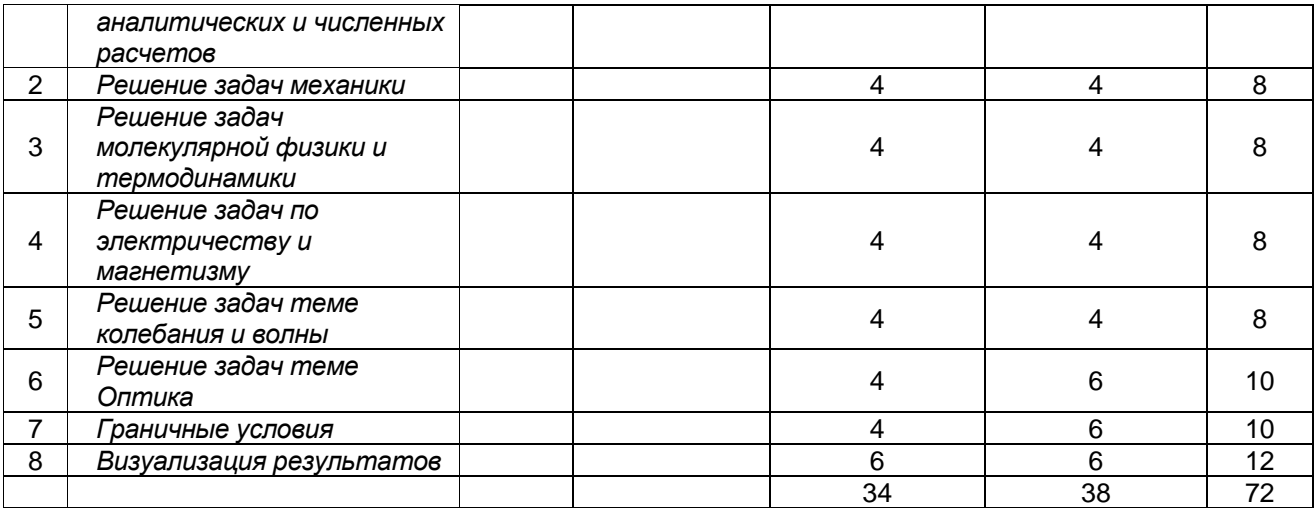

## **14. Методические указания для обучающихся по освоению дисциплины**

*(рекомендации обучающимся по освоению дисциплины: работа с конспектами лекций, презентационным материалом, выполнение практических заданий, тестов, заданий текущей аттестации и т.д.)*

- *1.* работа с конспектами лекций,
- 2.выполнение практических заданий, тестов

3. выполнение практических заданий, тестов, заданий текущей аттестации.

#### **15. Перечень основной и дополнительной литературы, ресурсов интернет, необходимых для освоения дисциплины** *(список литературы оформляется в соответствии с требованиями ГОСТ и используется общая сквозная нумерация для всех видов источников)*

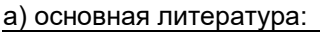

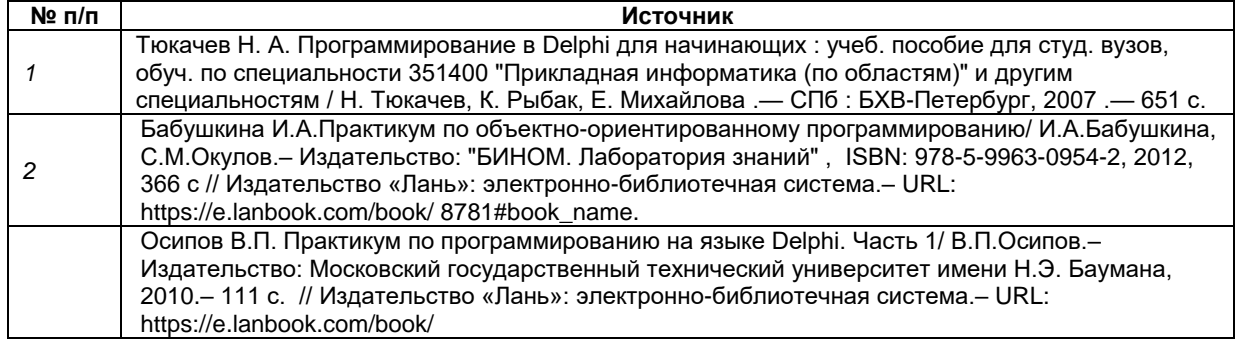

#### б) дополнительная литература:

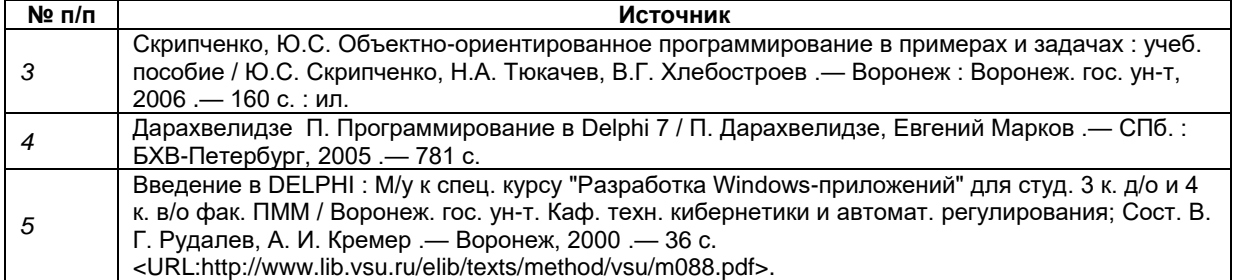

## в)информационные электронно-образовательные ресурсы (официальные ресурсы интернет)\***:**

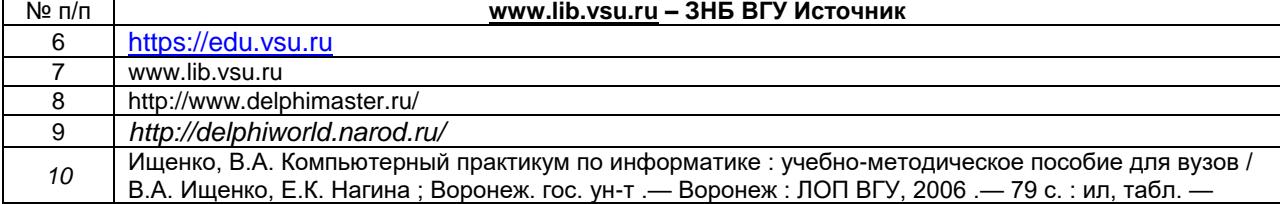

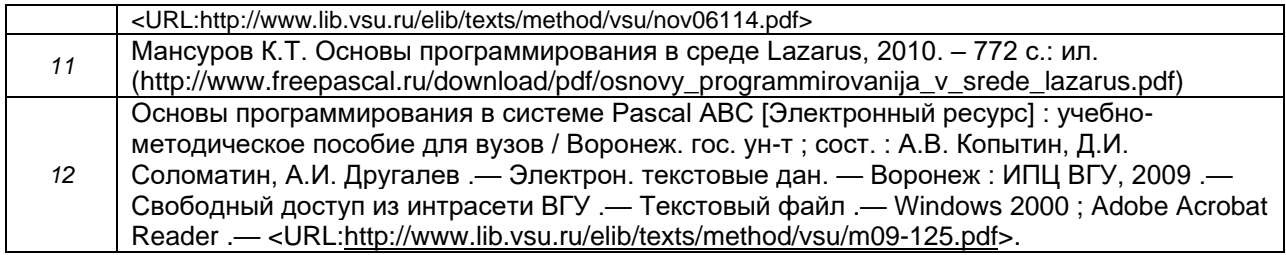

\* Вначале указываются ЭБС, с которыми имеются договора у ВГУ, затем открытые электроннообразовательные ресурсы

**16. Перечень учебно-методического обеспечения для самостоятельной работы**  *(учебно-методические рекомендации, пособия, задачники, методические указания по выполнению практических (контрольных) работ и др.)*

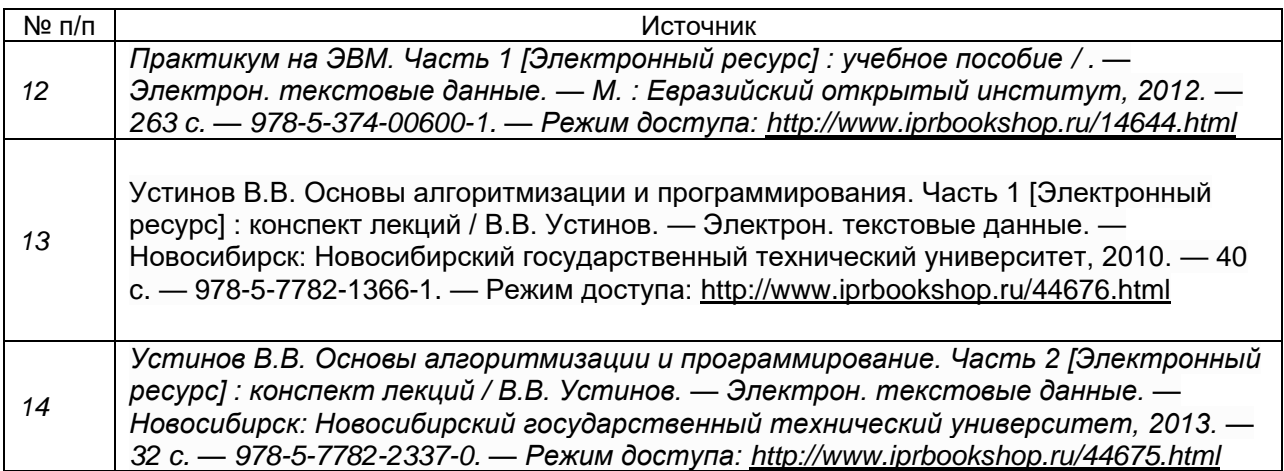

#### **17. Образовательные технологии, используемые при реализации учебной дисциплины, включая дистанционные образовательные технологии (ДОТ), электронное обучение (ЭО), смешанное обучение):**

При проведении занятий по дисциплине используются следующие образовательные технологии:

− активные и интерактивные формы проведения занятий;

− компьютерные технологии при проведении занятий:

− презентационные материалы и технологии при объяснении материала на лекционных занятиях;

− специализированное оборудование при проведении лабораторных работ;

− разбор конкретных ситуаций при постановке целей и задач к разработке прикладных программ, при выборе программного обеспечения по установленным критериям, при разработке программ по предусмотренным алгоритмам и методам

Для самостоятельной работы используется ЭБС Университетская библиотека online - www.lib.vsu.ru - ЗНБ ВГУ. Программное обеспечение, применяемое при реализации дисциплины – Microsoft Windows, LibreOffice, CodeBlocks, Adobe Reader, Mozilla FireFox.

Дистанционные образовательные технологии (ДОТ) применяются с использованием образовательного портала «Электронный университет ВГУ».

## 18. Материально-техническое обеспечение дисциплины:

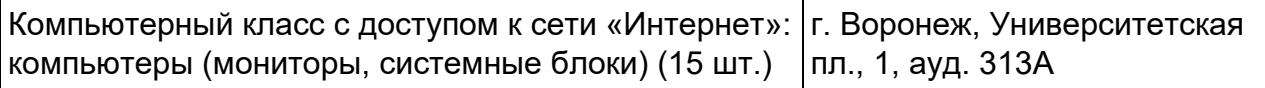

## 19. Оценочные средства для проведения текущей и промежуточной аттестаций

Порядок оценки освоения обучающимися учебного материала определяется содержанием следующих разделов дисциплины:

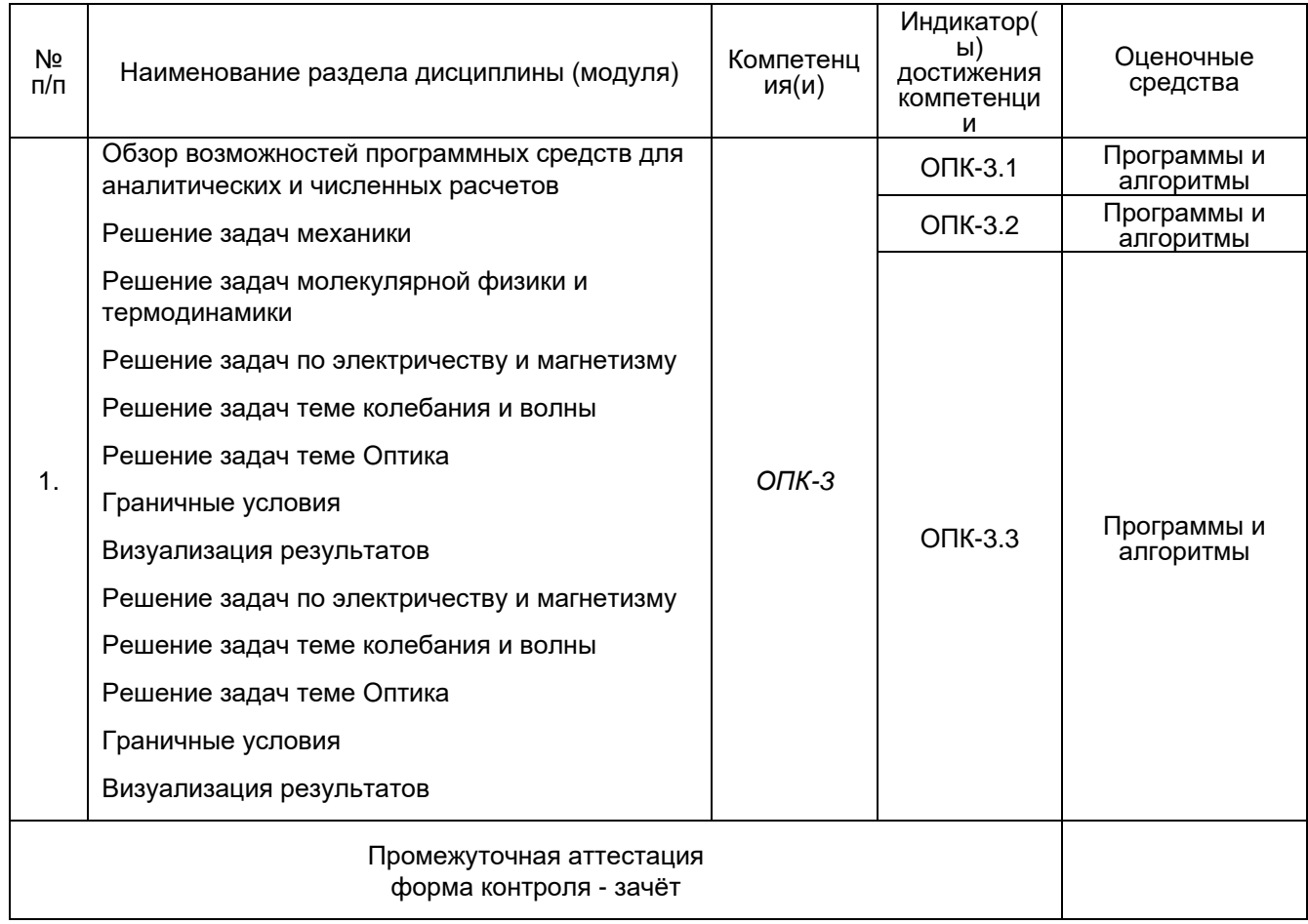

## 20 Типовые оценочные средства и методические материалы, определяющие процедуры оценивания

Для оценивания результатов обучения на зачете

1) знание учебного материала и владение понятийным аппаратом дисциплины;;

2) умение связывать теорию с практикой;

3) умение иллюстрировать ответ примерами, фактами, данными научных исследований;

4) умение применять полученные знания на практике.

5) владеть понятийным аппаратом данной области науки (теоретическими основами дисциплины), способность иллюстрировать ответ примерами, фактами, данными научных исследований, применять теоретические знания для решения практических задач.

Для оценивания результатов обучения на экзамене используется 2-балльная шала: «зачтено», «не зачтено».

Соотношение показателей, критериев и шкалы оценивания результатов обучения.

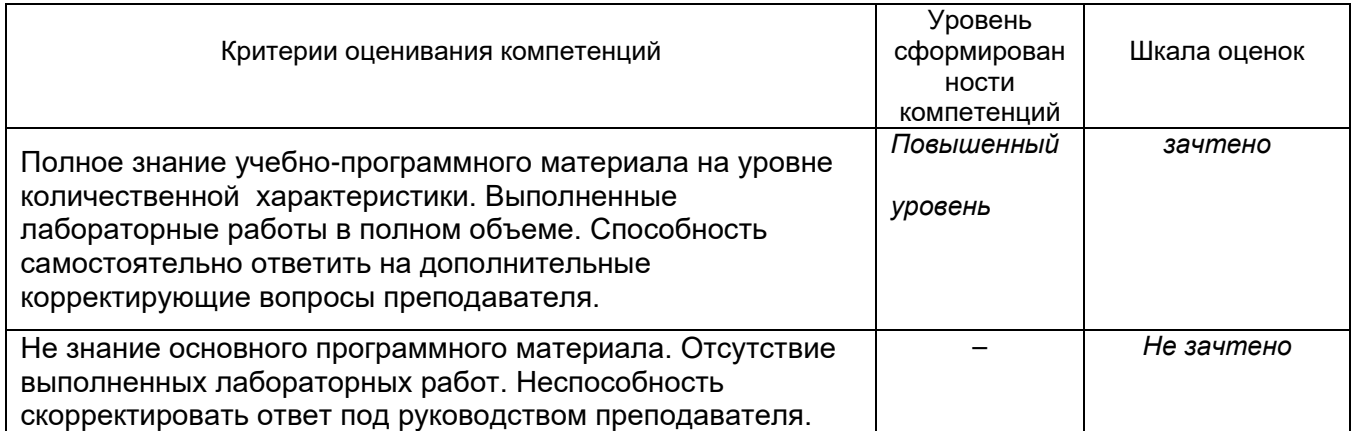

## 20.1 Текущий контроль успеваемости:

- 1. Даны координаты двух противоположных вершин прямоугольника:  $(x_1, y_1)$ ,  $(x_2, y_2)$ . Стороны прямоугольника параллельны осям координат. Найти периметр и площадь данного прямоугольника.
- 2. Дано целое число N и набор из N целых чисел. Найти номера первого и последнего минимального элемента из данного набора и вывести их в указанном порядке.
- 3. Даны целые положительные числа A и B (A < B). Вывести все целые числа от A до B включительно; при этом каждое число должно выводиться столько раз, каково его значение (например, число 3 выводится 3 раза).
- 4. Дано целое число N и набор из N целых чисел. Найти количество элементов, содержащихся между первым и последним максимальным элементом. Если в наборе имеется единственный максимальный элемент, то вывести 0.
- 5. Дано значение температуры Тв градусах Фаренгейта. Определить значение этой же температуры в градусах Цельсия. Температура по Цельсию  $T_c$  и температура по Фаренгейту  $T_F$  связаны следующим соотношением:  $T_C = (T_F - 32) \cdot 5/9$ .
- 6. Дан массив размера N и целые числа K и L (1 ≤ K ≤ L ≤ M). Найти среднее арифметическое элементов массива с номерами от К до L включительно.
- 7. Найти корни квадратного уравнения  $A x^2 + B x + C = 0$ , заданного своими коэффициентами А, В, С (коэффициент А не равен 0), если известно, что дискриминант уравнения положителен. Вывести вначале меньший, а затем больший из найденных корней.
- 8. Дан массив ненулевых целых чисел размера N. Проверить, чередуются ли в нем положительные и отрицательные числа. Если чередуются, то вы-вести 0, если нет, то вывести порядковый номер первого элемента, нарушающего закономерность.
- 9. Дано трехзначное число. Вывести число, полученное при перестановке цифр десятков и единиц исходного числа (например, 123 перейдет в 132).
- 10. Дан целочисленный массив A размера N. Переписать в новый целочисленный массив  $B$  того же размера вначале все элементы исходного мас-сива с четными номерами, а затем - с нечетными:  $A_2, A_4, A_6, ..., A_1, A_3, A_5, ...$
- 11. Дано целое число N (> 0). Используя операции деления нацело и взятия остатка от деления, найти количество и сумму его цифр.
- 12. Дана матрица размера  $M \times N$ . Найти номер ее строки с наибольшей суммой элементов и вывести данный номер, а также значение наибольшей суммы.
- 13. Дни недели пронумерованы следующим образом: 0 воскресенье, 1 понедельник, 2 вторник, ..., 6 — суббота. Дано целое число К, лежащее в диапазоне 1-365. Определить номер дня недели для К-го дня года, если известно, что в этом году 1 января было четвергом.
- 14. Описать функцию Even(K) логического типа, возвращающую True, если целый параметр К является четным, и False в противном случае. С ее помощью найти количество четных чисел в наборе из 10 целых чисел.
- 15. Даны целые числа a, b, c. Проверить истинность высказывания: «Существует треугольник со сторонами a, b, c».
- 16. Даны целые положительные числа М, N, число D и набор из М чисел. Сформировать матрицу размера M × N, у которой первый столбец совпадает с исходным набором чисел, а элементы каждого следующего столбца равны сумме соответствующего элемента предыдущего столбца и числа D (в результате каждая строка матрицы будет содержать элементы арифметической прогрессии).
- 17. Дано целое число N (> 0). Используя один цикл. найти сумму +  $1/(1!)$  +  $1/(2!)$  +  $1/(3!)$  + ... +  $1/(M)$ ) (выражение  $M - N$ —  $M$  *факториал* — обозначает произведение всех целых чисел от 1 до  $N: M = 1 \cdot 2 \cdot ... \cdot M$ . Полученное число является приближенным значением константы  $e =$  $exp(1)$ .
- 18. Дан массив A размера N ( $\leq$  6). Упорядочить его по возрастанию методом сортировки простым выбором: найти максимальный элемент массива и поменять его местами с последним (N-м) элементом; выполнить описанные действия N - 1 раз, каждый раз уменьшая на 1 количество анализируемых элементов и выводя содержимое массива.
- 19. Даны две переменные целого типа: А и В. Если их значения не равны, то присвоить каждой переменной сумму этих значений, а если равны, то присвоить переменным нулевые значения. Вывести новые значения переменных А и В.
- 20. Описать функцию RingS(R1, R2) вещественного типа, находящую площадь кольца, заключенного между двумя окружностями с общим центром и радиусами R1 и R2 (R1 и R2) – вешественные, R1 > R2). С ее помошью найти плошади трех колец, для которых даны внешние и внутренние радиусы.
- 21. Даны три переменные вещественного типа: A, B, C. Если их значения упорядочены по возрастанию, то удвоить их; в противном случае заменить значение каждой переменной на противоположное. Вывести новые значения переменных А, В, С.
- 22. Дан целочисленный массив размера N. Удалить из массива все одинаковые элементы, оставив их последние вхождения.
- 23. Дана строка-предложение на русском языке. Подсчитать количество содержащихся в строке знаков препинания.
- 24. Дан массив размера N. Поменять местами его минимальный и максимальный элементы.
- 25. Даны три переменные вещественного типа: А, В, С. Если их значения упорядочены по возрастанию, то удвоить их; в противном случае заменить значение каждой переменной на противоположное. Вывести новые значения переменных А, В, С.
- 26. Описать процедуру SortDec3(A, B, C), меняющую содержимое переменных A, B, C таким образом, чтобы их значения оказались упорядоченными по убыванию (А, В, Свещественные параметры, являющиеся одновременно входными и выходными). С помощью этой процедуры упорядочить по убыванию два данных набора из трех чисел:  $(A_1, B_1, C_1)$  и  $(A_2,B_2,C_2)$ .
- 27. Дано целое число N (> 0). Найти сумму 1 + 1/2 + 1/3 + ... + 1/N
- 28. Даны два массива А и В размера 5. элементы которых упорядочены по возрастанию. Объединить эти массивы так, чтобы результирующий массив С (размера 10) остался упорядоченным по
- 29. Единицы длины пронумерованы следующим образом: 1 дециметр, 2 километр, 3 метр. 4 — миллиметр. 5 — сантиметр. Дан номер единицы длины (целое число в диапазоне 1-5) и длина отрезка в этих единицах (вещественное число). Найти длину отрезка в метрах.
- 30. Дан файл целых чисел. Создать два новых файла, первый из которых содержит четные числа из исходного файла, а второй - нечетные (в том же порядке). Если четные или нечетные числа в исходном файле отсутст-вуют, то соответствующий результирующий файл оставить пустым.
- 31. Дано целое число N (> 0). Найти двойной факториал N: N!! = N· (N-2)· (N-4)·...
- $32$ . (последний сомножитель равен 2, если  $N$  четное, и 1, если  $N$  нечетное). Чтобы избежать целочисленного переполнения, вычислять это произведение с помощью вещественной переменной и вывести его как вещественное число.
- 33. Дан файл вещественных чисел. Заменить в файле каждый элемент, кроме начального и конечного, на его среднее арифметическое с предыдущим и последующим элементом.
- 34. Дана строка, состоящая из русских слов, разделенных пробелами (одним или несколькими). Найти длину самого длинного слова.
- 35. Описать процедуру TrianglePS(a, P, S), вычисляющую по стороне а равностороннего треугольника его периметр  $P = 3 \cdot a$  и площадь  $S = a^2 3 / 4$  ( $a$  — входной, P и S — выходные параметры; все параметры являются вещественными). С помощью этой процедуры найти периметры и площади трех равносторонних треугольников с данными сторонами.
- 36.Дана строка, содержащая по крайней мере один символ пробела. Вывести подстроку, расположенную между первым и последним пробелом исходной строки. Если строка содержит только один пробел, то вывести пустую строку.
- 37.Дан файл целых чисел. Создать новый файл, содержащий те же элементы, что и исходный файл, но в обратном порядке.
- $38$ . Даны строки *S* и S<sub> $_{\textrm{o}}$ . Удалить из строки *S* первую подстроку, совпадающую с S<sub> $_{\textrm{o}}$ . Если</sub></sub> совпадающих подстрок нет, то вывести строку *S* без изменений.
- 39.Дано целое число *K* и файл, содержащий неотрицательные целые числа. Вывести *K*-й элемент файла (элементы нумеруются от 1). Если такой элемент отсутствует, то вывести –1.
- 40.Дана квадратная матрица порядка *M*. Обнулить элементы матрицы, лежащие одновременно выше главной диагонали и выше побочной диагонали. Условный оператор не использовать.
- 41.Дана строка, изображающая двоичную запись целого положительного числа. Вывести строку, изображающую десятичную запись этого же числа.

Программы и алгоритмы и графики лабораторных работ

#### **20.2 Промежуточная аттестация**

Оценка знаний, умений и навыков, характеризующая этапы формирования компетенций в рамках изучения дисциплины осуществляется в ходе текущей и промежуточной аттестаций.

Текущая аттестация проводится в соответствии с Положением о текущей аттестации обучающихся по программам высшего образования Воронежского государственного университета. Текущая аттестация проводится в форме устного опроса: индивидуальный опрос, фронтальная беседа); письменных работах .

Критерии оценивания приведены выше.

Промежуточная аттестация проводится в соответствии с Положением о промежуточной аттестации обучающихся по программам высшего образования.

Контрольно-измерительные материалы промежуточной аттестации включают в себя теоретические вопросы, позволяющие оценить уровень полученных знаний и практические задания, позволяющие оценить степень сформированности умений и навыков.

При оценивании используются количественные шкалы оценок. Критерии оценивания приведены выше.